## **Механизм выдачи и использования сертификата дополнительного образования**

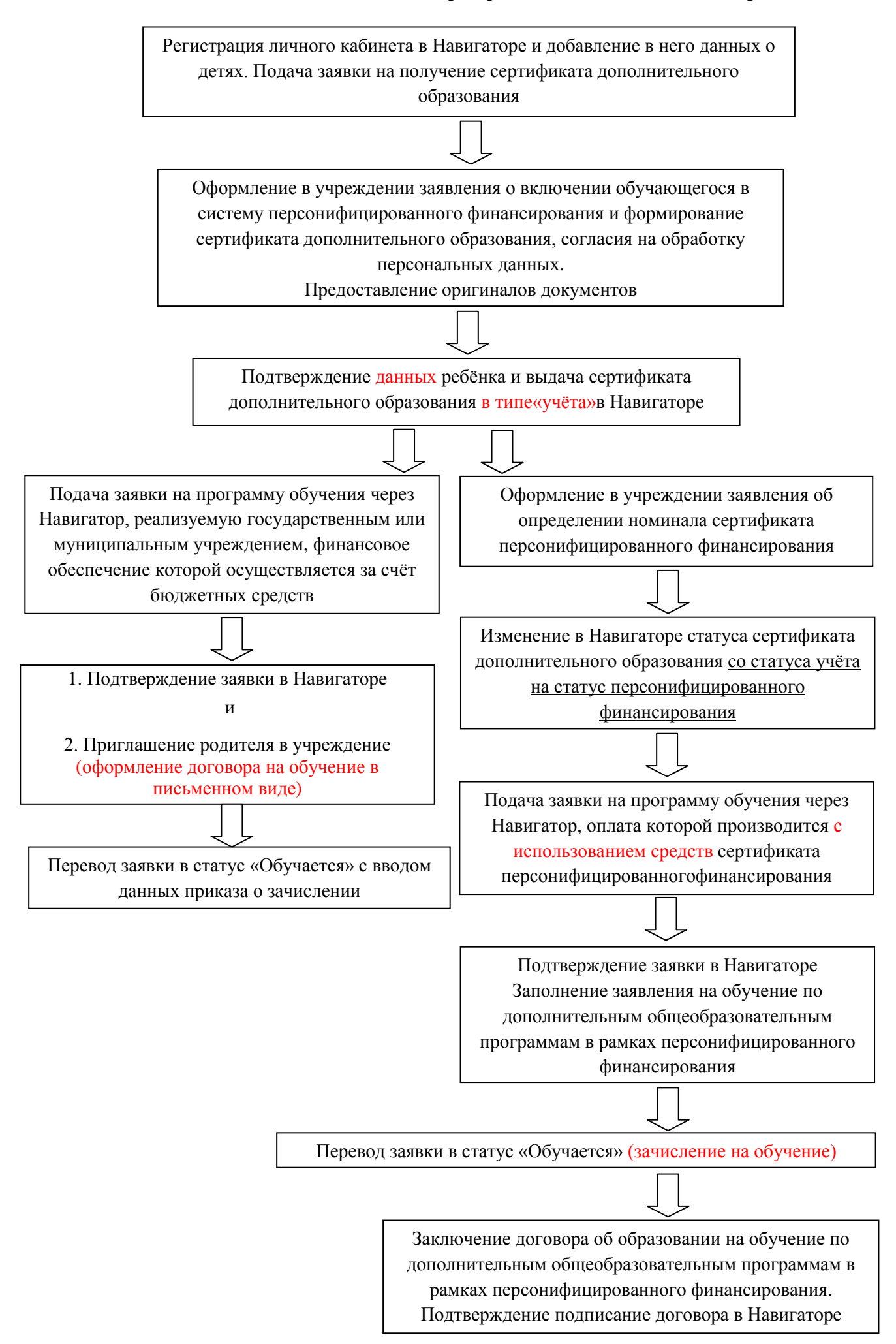